<<中文版Flash CS3案例教程>>

- $<<$  Flash CS3  $>>$
- 13 ISBN 9787802482319
- 10 ISBN 7802482313

出版时间:2008-11

页数:318

PDF

更多资源请访问:http://www.tushu007.com

## << Flash CS3 >>

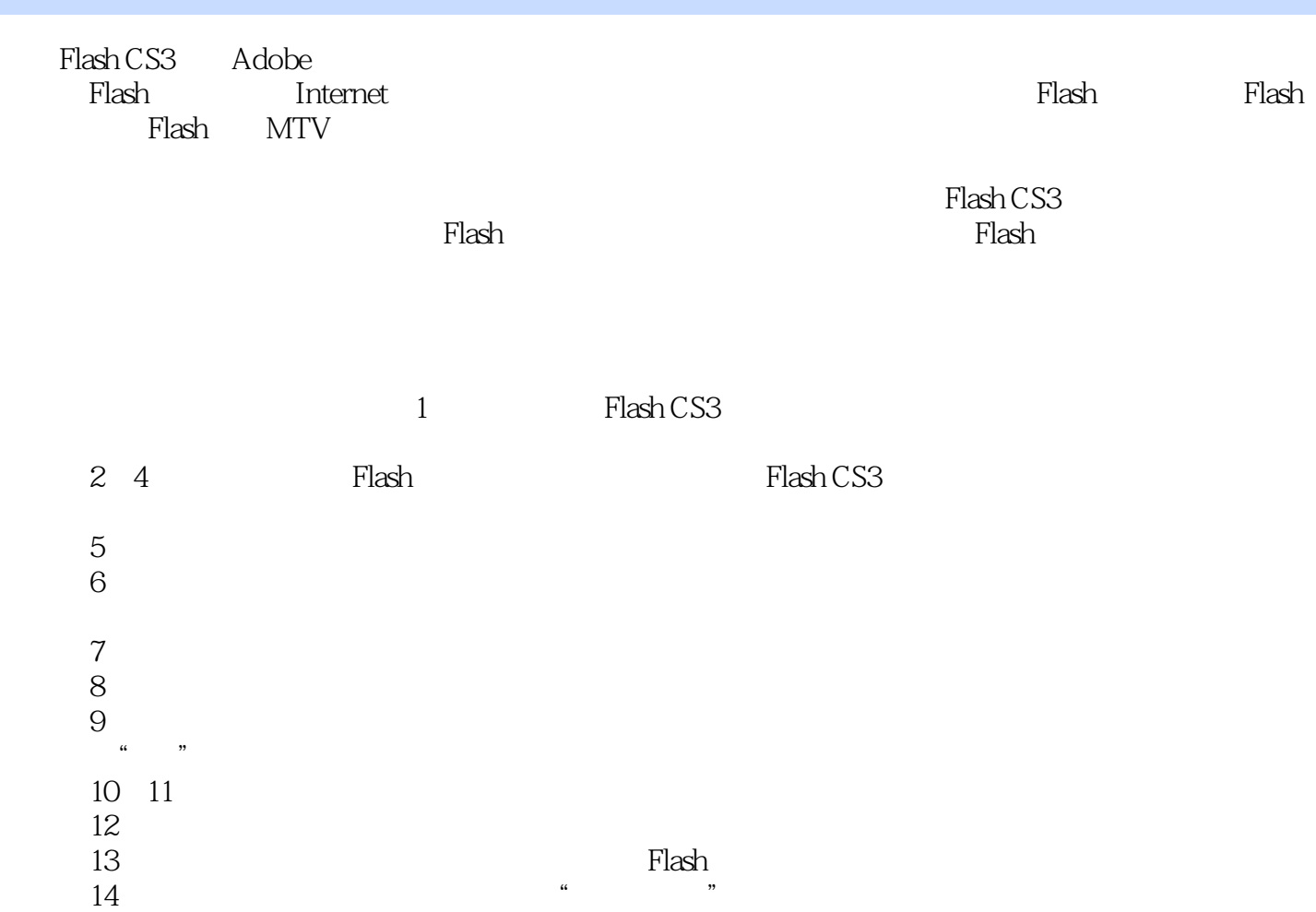

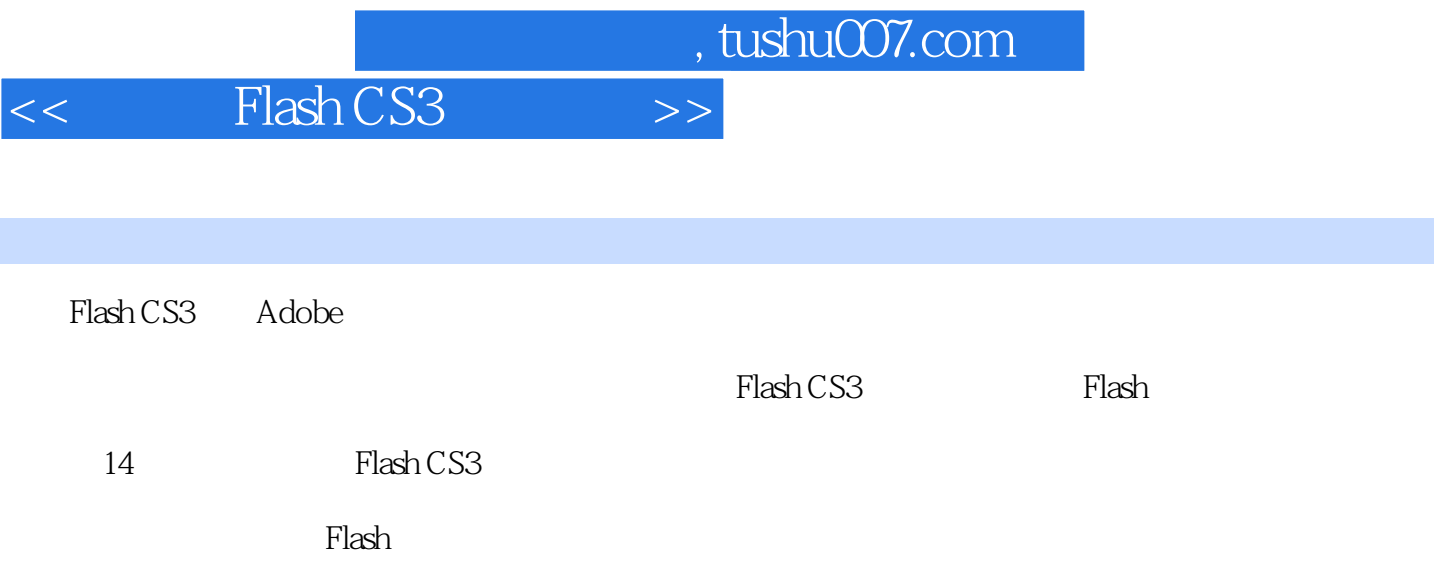

<< Flash CS3 >>

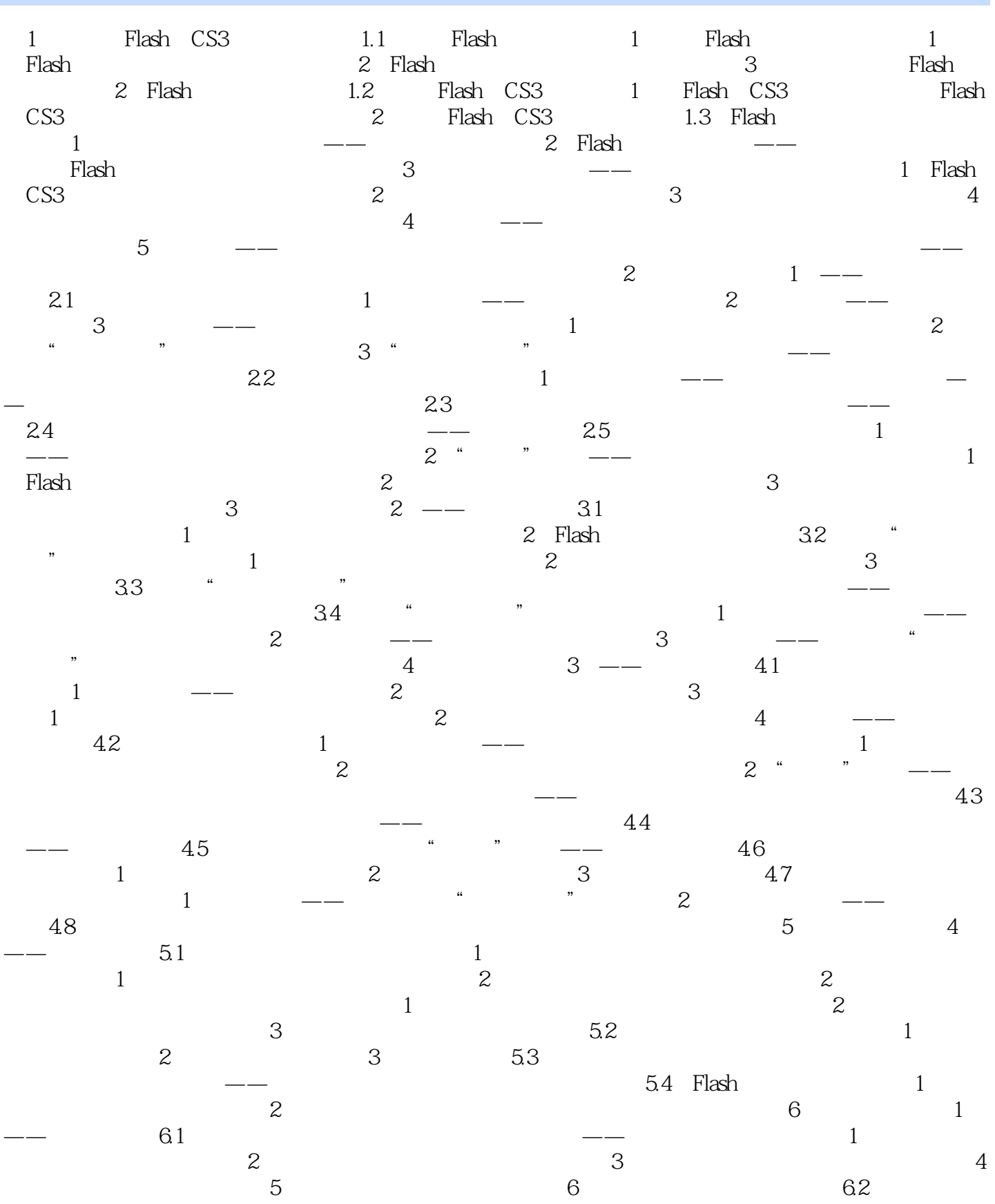

<< Flash CS3

 $\frac{1}{2}$  1:  $\frac{2}{2}$ 有哪些类型 现场解答3:如何选取图层 现场解答4:如何删除图层 现场解答5:如何重命名  $8:$ 如何设置图层属性 现场解答9:如何使用图层文件夹 6.3 运动规律 综合案例:制作逐帧动  $\frac{1}{2}$  and  $\frac{2}{2}$  $7$  and  $2$  ——  $7.1$  $\frac{1}{2}$  and  $\frac{1}{2}$ 改进动画补间动画——变色文字 综合案例——战斗机制作分析 制作步骤 综合案例——网  $7.2$  1 and  $-$ 机 现场解答:形状补间动画有哪些特点 案例2 使用形状提示——小猫变老虎 综合案例 —— and the state state state  $\sim$  8 and 3 ——  $81$  and  $1$  $\sim$  8.2  $\rightharpoonup$  and the set of the latter state  $1$ :  $\sim$  2:  $83 \rightarrow 84$  $\frac{1}{\sqrt{1-\frac{1}{\sqrt{1-\frac{1$  $9 \t 9.1$ 片段的元件 现场解答:如何修改元件 9.2 图形元件 案例 图形元件应用——漫天星光  $1$  and  $2$   $9.3$ 1 and  $\overline{a}$  1 and  $\overline{a}$  2  $\frac{1}{2}$  6.4  $\frac{1}{2}$  9.4  $\frac{1}{2}$  9.4 画播放控制按钮 现场解答:按钮元件有什么特点 综合案例——控制天鹅飞翔 制作分析 制作步骤 9.5 元件的管理 案例 管理"雨中漫步"动画 中的元件 现场解答1:如何  $2 \hspace{2.5cm} 3 \hspace{2.5cm}$  现场解答4:如何排序元件 9.6 公用库 案例 使用"公用库"中的按钮 本章小结 思考与  $10^{10}$  10.1  $1^{10}$   $1^{10}$   $1^{10}$   $1^{10}$   $1^{10}$   $1^{10}$   $1^{10}$   $1^{10}$   $1^{10}$   $1^{10}$   $1^{10}$   $1^{10}$   $1^{10}$   $1^{10}$   $1^{10}$   $1^{10}$   $1^{10}$   $1^{10}$   $1^{10}$   $1^{10}$   $1^{10}$   $1^{10}$   $1^{10}$   $1^{10}$   $1^{10}$   $1^{10}$  $Flash$   $2$   $*$   $*$   $*$   $*$  $102$  "  $1 \qquad \qquad 2 \qquad \qquad 10.3 \qquad \qquad 1$  $\ldots$  " $10.4$  " $\ldots$  mp3" 答:各输出音频选项都 有什么意义 综合案例——浪花一朵朵 制作分析 制作步骤 本  $11$  and  $11.1$  example 11.1  $1$  $Plash$   $2$   $PSD$   $11.2$  $\frac{1}{2}$  -  $\frac{1}{2}$   $\frac{1}{2}$ Photoshop 3  $11.3$  avi"  ${\rm Flash}$  and the contract of  $11.4$  $\overline{\phantom{a}}$  12

使用 12.1 动作脚本入门 案例1 控制动画播放 现场解答1:动作脚本中的"动作""对象  $\sim$  2:  $\sim$  3 方 现场解答4:如何使用"动作"面板 案例2 控制"骑车女孩"动画 现场解答1:什么是  $\sim$  2:  $\sim$  3:  $12.2$  and  $1$  and  $$ on and  $2$  --onClipEvent and 12.3 the matrix of the matrix of the matrix  $\sim$  "

, the state of the state of the state of the state of the state of the state of the state of the state of the state of the state of the state of the state of the state of the state of the state of the state of the state o

## << Flash CS3 >>

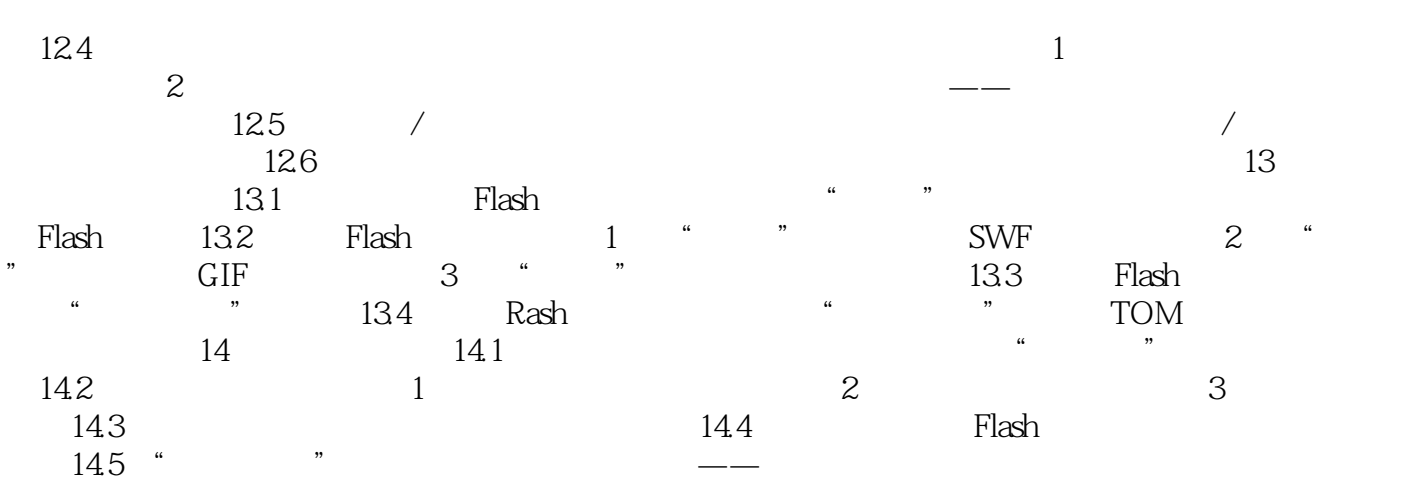

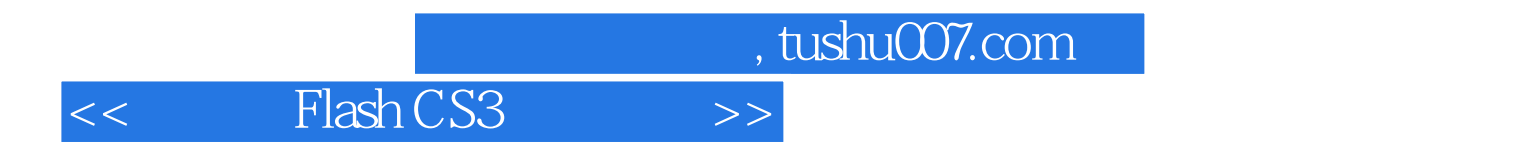

Flash CS3

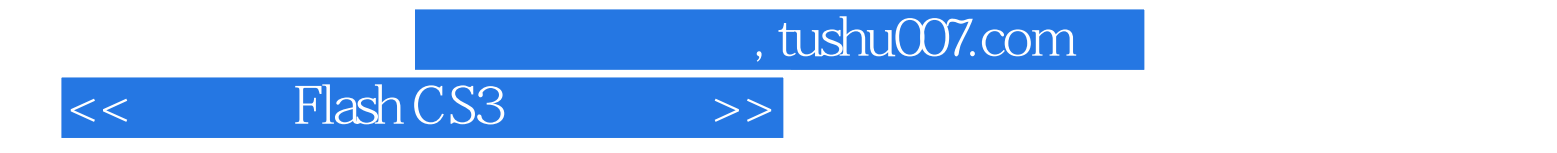

本站所提供下载的PDF图书仅提供预览和简介,请支持正版图书。

更多资源请访问:http://www.tushu007.com